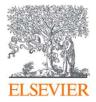

# Tools that can help and what's next after submission to Scopus

Scopus Only Day Workshop October 24<sup>th</sup>, 2023

Galina Yakshonak, Research Intelligence, Elsevier

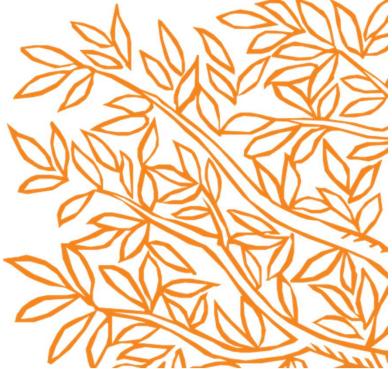

### Different reasons why journals strive to be in databases

Opportunity to increase visibility

Opportunity to increase authority and prestige in subject area or society/community

Opportunity to disseminate knowledge wider

Commercial project

Opportunity to increase organization's/authors performance etc.

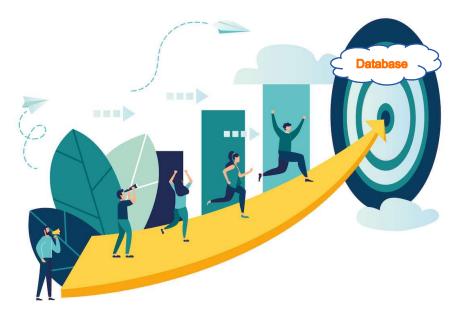

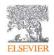

# If your choice is Scopus

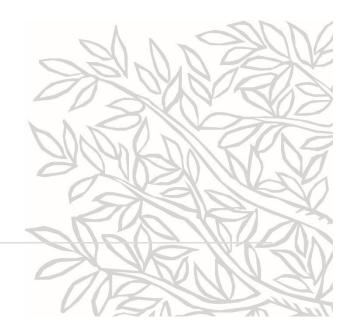

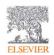

# If a title meets all minimum criteria, it will be evaluated by the Content Selection Advisory Board (CSAB)

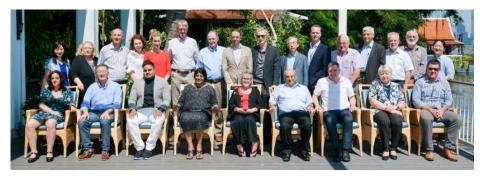

The CSAB is an independent board of subject experts from all over the world.

Board members are chosen for their expertise in specific subject areas; many have (journal) Editor experience.

Eligible titles are reviewed by the Content Selection & Advisory Board according to a combination of 14 quantitative and qualitative selection criteria:

| 14 selection criteria in 5 categories                                                                                                    |                                                                                                    |                                                                                        |                                    |                                                                                                    |  |  |  |  |  |  |  |
|----------------------------------------------------------------------------------------------------|----------------------------------------------------------------------------------------------------|----------------------------------------------------------------------------------------|------------------------------------|----------------------------------------------------------------------------------------------------|--|--|--|--|--|--|--|
| Journal Policy                                                                                                    | Quality of Content                                                                                                    | Journal Standing                                                                       | Regularity                         | Online Availability                                                                                                    |  |  |  |  |  |  |  |
| <ul> <li>Convincing editorial concept/policy</li> <li>Type of peer-review</li> <li>Diversity geographic distribution of editors</li> <li>Diversity geographic distribution of authors</li> </ul> | <ul> <li><u>Academic</u><br/><u>contribution to the field</u></li> <li>Clarity of abstracts</li> <li>Quality and<br/>conformity with stated<br/>aims &amp; scope</li> <li>Readability of<br/>articles</li> </ul> | • <u>Citedness of journal</u><br><u>articles in Scopus</u><br>• <u>Editor standing</u> | • No delay in publication schedule | <ul> <li>Content available<br/>online</li> <li>English-language<br/>journal home page</li> <li>Quality of home<br/>page</li> </ul> |  |  |  |  |  |  |  |
| https://                                                                                                    | articles<br>/www.elsevier.com/solutions/scopus                                                                                                    | s/content/content-policy-and-selecti                                                   | on or titlesuggestion@scopus.com   |                                                                                                    |  |  |  |  |  |  |  |

# Academic contribution to the field: do you know your subject area and competitors?

- Research area terminology, key words, research topics
- Subject area and subcategories All Science Journal Classification (ASJC)
- Duration and frequency of publications e.g. *Philosophical Transactions* is published since 1665, while journals in Nuclear Medicine are rather "young"
- Business model Subscribed, Open Access, APC Yes / No
- Publishing format part of big publisher portfolio or Standalone journal
- Audience geography, applied or fundamental focus ...
- Published document types Review, Article, Case study, Data paper, ...
- Rules for authors can submit anyone (Open submission) or membership ...
- What is your niche?

Select 5-10 Scopus journals, similar to yours (by research topics, by geographical diversity, level of authors etc), and try to answer above questions

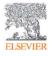

## How to find reference group in Scopus? Search!

| Sco                                | opus                                         | ) <u>v</u>          | www.scopus.co                                                                                           | o <u>m</u> o                              | 2          |        |                                                                                                    |                          |                                                             |        |                |
|------------------------------------|----------------------------------------------|---------------------|----------------------------------------------------------------------------------------------------|-------------------------------------------|------------|--------|----------------------------------------------------------------------------------------------------|--------------------------|-------------------------------------------------------------|--------|----------------|
| Start exp                          | oloring 💛                                    |                     |                                                                                                    |                                           |            |        | (2)                                                                                                    |                          |                                                             |        |                |
|                                    | st reliable, relevant, up-to-                | -date research. All | In one place.                                                                                           |                                           |            |        |                                                                                                    |                          |                                                             |        |                |
| Bocument                           | ts <mark>Authors a</mark>                    | & Researcher        | Discovery # Affiliations                                                                                |                                           |            | Docume | nts Preprints Patents Secondary documents Research data 7                                                       |                          |                                                             |        |                |
|                                    |                                              |                     |                                                                                                    |                                           |            | 260 d  | ocuments found                                                                                                  |                          |                                                             | N Anal | lyze results ⊅ |
| Search within<br>Article title, Ab | ostract, Keywords                            | ~                   | Search documents *<br>"economic crisis" or bankruptcy                                                   | Refine search                             |            | All    | ✓ Export ✓ Download Citation overview ··· More                                                                  | Show all abstracts       | Sort by Date (newest)                                       | ~      | ≝ ≔            |
|                                    |                                              |                     |                                                                                                    | Search within results                     |            |        | Document title                                                                                                  | Authors                  | Source                                                      | Year   | Citations      |
| + Add search fie                   | eld 📋 Add date range                         | Advanced docum      | ent search >                                                                                            |                                           |            | 1      | Article<br>Using the Tobin Q model to evaluate the impact of credit risks on                                    | Mkalaf, K.A., Hilo, S.H. | Journal of Islamic                                          | 2023   | 1              |
| 17                                 |                                              |                     |                                                                                                    | Filters<br>Year                           | ~          |        | the bank's market value during the corona pandemic                                                              |                          | Accounting and Business<br>Research, 14(6), pp. 973–<br>988 |        |                |
| (3)                                | document res                                 | ults                | Select year range to a                                                                                  | Author name                               | ~          |        | Show abstract 🗸 1Cate 🛪 View at Publisher 🋪 Related documents                                                   | nts                      |                                                             |        |                |
| J                                  |                                              |                     |                                                                                                    | Subject area                              | ~          | 2      | Article • Open access<br>"BANKRUPTCIES, SUICIDE – THE SITUATION IN THE                                          | Smiljanić, I.            | Prispevki za Novejso                                        | 2023   | 0              |
| Source ↓                           | r                                            | Documents 个         | Documents per year by source<br>Compare the document counts for up to 10 sources.                       | Document type                             | ~          | 2      | COMMERCIAL SECTOR IS DIRE." ECONOMIC FAILURE AS A<br>REASON FOR SUICIDE IN THE SLOVENIAN TERRITORY UNDER        | Simjano, i.              | Zgodovino, 63(1), pp. 42–<br>66                             | 2023   | 0              |
| Sust:                              | ainability Switzerland                       | 194                 | 80                                                                                                    | Source title                              | ^          |        | AUSTRIA-HUNGARY AND DURING THE FIRST YUGOSLAVIA  <br>»Konkurzi, samomor, žalosten je pogled na trgovsko polje.« |                          |                                                             |        |                |
|                                    | tion Week And Space<br>Inology New York      | 183                 | 51 60                                                                                                   | Sustainability Switzerland                | 5          |        | Gospodarski polom kot vzrok za samomor na Slovenskem pod<br>Avstro-Ogrsko in prvo Jugoslavijo                   |                          |                                                             |        |                |
|                                    | erican Bankruptcy Law                        | 158                 | 00 Documents                                                                                            | Closing The<br>Implementation Gap         |            |        | Show abstract V 1Cate View at Publisher Related documer                                                         | nts                      |                                                             |        |                |
| Journ                              | nal                                          |                     | <sup>2</sup> 20                                                                                         | Lecture Notes In Networks                 | 3          | _      | Article • Open access                                                                                           |                          |                                                             |        |                |
| Mod                                | lern Healthcare                              | 123                 |                                                                                                    | And Systems                               |            | 3      | Corporate Restructuring Laws Under Stress: Policy-Making in<br>Uncertain Times                                  | Bridge Zoller, C.        | European Business<br>Organization Law Review,               | 2023   | 0              |
| Com                                | ure Notes In<br>aputer Science               | 104                 | 2000 2002 2004 2006 2008                                                                                | Proceedings Of The Centre<br>Year         | 3          |        |                                                                                                    |                          | 74/3\ 707 407                                               |        |                |
| Lecti                              | uding Subserles<br>ure Notes in Artificial   |                     | 🗢 Sustainability Switzerland 🛛 🔶 Aviation Wee                                                           | k And Space Technology New York           |            |        |                                                                                                    |                          |                                                             |        |                |
|                                    | lligence And Lecture<br>es in Bioinformatics |                     | - American Bankruptcy Law Journal - Mod                                                                 |                                           | Intellig   |        |                                                                                                    |                          |                                                             |        |                |
| □ Artu                             |                                              | 107                 | <ul> <li>Lecture Notes In Computer Science Including<br/>And Lecture Notes In Bioinformatics</li> </ul> | g subseries Lecture Notes in Artificial i | intelliger | ice    |                                                                                                    |                          |                                                             |        |                |

# or <a href="https://www.scopus.com/sources.uri?zone=TopNavBar&origin=sbrowse">https://www.scopus.com/sources.uri?zone=TopNavBar&origin=sbrowse</a>

|        | Sources                                                                                                    |                                                                                                    |               |                                                                                                    |                                                                         |                                                                                                 |                                                                |     |
|--------|----------------------------------------------------------------------------------------------------|----------------------------------------------------------------------------------------------------|---------------|----------------------------------------------------------------------------------------------------|-------------------------------------------------------------------------|-------------------------------------------------------------------------------------------------|----------------------------------------------------------------|-----|
|        | Subject area                                                                                                    | Enter subject area                                                                                                    |               |                                                                                                    |                                                                         |                                                                                                 |                                                                |     |
|        |                                                                                                    | Organic Chemistry                                                                                                    | -             | All Scie                                                                                                    | nce                                                                     | lourna                                                                                          |                                                                |     |
|        | Filter refine list                                                                                                    | <ul> <li>Physical and Theoretical Chemistry</li> <li>Spectroscopy</li> </ul>                                                                                                    |               | Pownload Scopu                                                                                                    | s Source List                                                           | D Learn more abo                                                                                | UU<br>Scopus Source                                            | e I |
|        | Apply Clear filters                                                                                                    |                                                                                                    |               | Codee                                                                                                    | (ACL                                                                    | () is $($                                                                                       |                                                                |     |
|        | Display options                                                                                                    | Artificial Intelligence     Computational Theory and Mathematics     Computer Graphics and Computer-Aided Design                                                                                                    | core          |                                                                                                    | Citations<br>2017-20                                                    | Documents<br>2017-20 U                                                                          |                                                                | 5   |
|        | Display only Open Access journals                                                                                                    | Computer Networks and Communications     Computer Science (miscellaneous)                                                                                                    |               | classifi                                                                                                    | catior                                                                  | 110                                                                                             | 92                                                             | _   |
|        | Counts for 4-year timeframe                                                                                                    | Computer Science Applications                                                                                                    |               | 1/340<br>Oncology                                                                                                    | Jertio                                                                  | 110                                                                                             | 92                                                             |     |
|        | Minimum citations                                                                                                    | Computer Vision and Pattern Recognition     General Computer Science                                                                                                    | -             |                                                                                                    |                                                                         |                                                                                                 |                                                                | -   |
|        |                                                                                                    |                                                                                                    |               | 99%<br>1/292                                                                                                    | 21,170                                                                  | 183                                                                                             | 98                                                             |     |
|        | O Minimum documents                                                                                                    |                                                                                                    | Apply         | Materials Chemistry                                                                                                    |                                                                         |                                                                                                 |                                                                |     |
|        | Show only titles in top 10 percent                                                                                                    | 3 Nature Reviews Molecular Cell Biology                                                                                                    | 99.7          | 99%<br>1/382                                                                                                    | 21,027                                                                  | 211                                                                                             | 88                                                             |     |
|        | 1st quartile                                                                                                    | 1Cate 51255                                                                                                    |               | Molecular Biology                                                                                                    |                                                                         |                                                                                                 |                                                                |     |
|        | 2nd quartile                                                                                                    | 4 Chemical Reviews                                                                                                    | 96.9          | 99%<br>1/398                                                                                                    | 90,053                                                                  | 929                                                                                             | 96                                                             |     |
|        | 3rd quartile                                                                                                    | 1Cate 222010                                                                                                    |               | General Chemistry                                                                                                    |                                                                         |                                                                                                 |                                                                |     |
|        | 4th quartile                                                                                                    | 5 The Lancet                                                                                                    | 91.5          | 99%                                                                                                    | 147,190                                                                 | 1,609                                                                                           | 78                                                             |     |
|        | Source type                                                                                                    | 1Cate BIBSYS                                                                                                    |               | 1/793<br>General Medicine                                                                                                    |                                                                         |                                                                                                 |                                                                |     |
| A S    | copus                                                                                                    |                                                                                                    |               |                                                                                                    | Q Search                                                                | Sources S                                                                                       | ciVal > C                                                      | Ð   |
| S CI S | Sources                                                                                                    |                                                                                                    |               |                                                                                                    | Q Search                                                                | Sources S                                                                                       | ciVal > C                                                      | Ð   |
| S S    | -                                                                                                    | Enter subject area                                                                                                    |               |                                                                                                    | Q Search                                                                | Sources S                                                                                       | ciVal א (                                                      | Ð   |
| S S    | Sources                                                                                                    | Enter subject area<br>Organic Chemistry<br>Physical and Theoretical Chemistry<br>Spectroscopy                                                                                                    | •             |                                                                                                    |                                                                         |                                                                                                 |                                                                |     |
| S S    | Sources                                                                                                    | Organic Chemistry     Physical and Theoretical Chemistry     Spectroscopy     Computer Science                                                                                                    |               | 는 Download Scopu                                                                                                    | s Source List                                                           | D Learn more abo                                                                                | out Scopus Source                                              |     |
| S S    | Sources<br>Subject area                                                                                                    | Organic Chemistry     Organic Anternative     Spectroscopy     Computer Science     entire and Intelligence                                                                                                    |               | 土 Download Scopu                                                                                                    | s Source List                                                           | D Learn more abo                                                                                | out Scopus Source<br>year: 2020                                |     |
| S S    | Sources Subject area Filter refine list Apply Clear filters Display options                                                                                                    |                                                                                                    | core 🕹        | 土 Download Scopu                                                                                                    | s Source List                                                           | D Learn more abo                                                                                | out Scopus Source                                              |     |
| S      | Subject area                                                                                                    |                                                                                                    |               | 土 Download Scopu<br>Highest percentile<br>수<br>99%                                                                                                    | s Source List (                                                         | D Learn more abo<br>View metrics for y<br>Documents                                             | out Scopus Source<br>year: 2020                                |     |
| S      | Sources Subject area Filter refine list Apply Clear filters Display options                                                                                                    |                                                                                                    |               | ی Download Scopu<br>Highest percentile<br>ب                                                                                                    | s Source List (<br>Citations<br>2017-20 ↓                               | D Learn more abo<br>View metrics for y<br>Documents<br>2017-20 ↓                                | out Scopus Sourc<br>rear: 2020<br>% ⊂ited ↓                    |     |
| S      | Sources Subject area Filter refine list Apply Clear filters Display only Open Access Journals Counts for 4-year timeframe                                                                                                    | Organic Chemistry     Physical and Theoretical Chemistry     Spectroscopy     Computer Science     Gomputer Science Mathematics     Computer Graphics and Computer-Aided Design     Computer Science (miscellaneous)     Computer Science Applications     Computer Science Applications     General Commuter Science Science                                                                                                    |               | 는 Download Scopu<br>Highest percentile<br>↓<br>1/340<br>Oncology<br>99%                                                                                                    | s Source List C<br>Citations<br>2017-20 ↓<br>50,948                     | D Learn more able<br>View metrics for y<br>Documents<br>2017-20 ↓<br>110                        | out Scopus Sourr<br>rearr 2020<br>% Cited ↓<br>92              |     |
| S      | Sources          Subject area       Image: Constant of the second second sec |                                                                                                    |               | 소 Download Scopu<br>Highest percentile<br>산<br>99%                                                                                                    | s Source List C<br>Citations<br>2017-20 ↓<br>50,948<br>21,170           | D Learn more abo<br>View metrics for y<br>Documents<br>2017-20 ↓                                | out Scopus Sourc<br>rear: 2020<br>% ⊂ited ↓                    |     |
| S      | Sources          Subject area       Image: Clear filters         Filter refine list       Image: Clear filters         Display only Open Access Journals       Counts for 4-year timeframe         Image: One minimum selected       Image: One minimum cleations         Image: One minimum cleations       Image: One minimum cleations         Image: One minimum cleations       Image: One minimum cleations         Image: One mi                                                                                                    | Organic Chemistry     Physical and Theoretical Chemistry     Spectroscopy     Gomputer Science     Computer Science And Computer-Aided Design     Computer Graphics and Computer-Aided Design     Computer Science (miscellaneous)     Computer Science Applications     Computer Vision and Pattern Recognition     General Computer Science                                                                                                    | Core 4        | ⇔ Download Scopu     Highest percentile     ↓     1/340     Oncology     29%     1/292     1/292     Materials Chemistry                                                                                                    | s Source List (<br>Citations<br>2017-20 J<br>50,948<br>21,170           | D Learn more abo<br>View metrics for y<br>Documents<br>2017-20 $\psi$<br>110<br>183             | out Scopus Source<br>rear: 2020<br>% ⊂ited ↓<br>92<br>98       |     |
| S      | Sources  Subject area  Filter refine list  Filter refine list  Display only Open Access Journals  Display only Open Access Journals  Outs for 4-year timeframe  No minimum selected  Minimum cltations  Minimum dcuments  Ciscore highest quarile  Show only itles in top 10 percent                                                                                                    | Organic Chemistry     Physical and Theoretical Chemistry     Spectroscopy     Computer Science     Gomputer Science Mathematics     Computer Graphics and Computer-Aided Design     Computer Science (miscellaneous)     Computer Science Applications     Computer Science Applications     General Commuter Science Science                                                                                                    | core 🗸        | ی Download Scopu<br>Highest percentile<br>ب<br>ایاکام<br>Oncology<br>99%                                                                                                    | s Source List C<br>Citations<br>2017-20 ↓<br>50,948<br>21,170           | D Learn more able<br>View metrics for y<br>Documents<br>2017-20 ↓<br>110                        | out Scopus Sourr<br>rearr 2020<br>% Cited ↓<br>92              |     |
| S      | Sources  Subject area  Filter refine list  Apply Clear filters  Display only Open Access Journals  Outs for 4-year timeframe  Outs for 4-year timeframe  Minimum selected  Minimum documents  Citescore highest quartile  Sow only titles in top 10 percent  ist quartile                                                                                                    | Organic Chemistry     Organic Chemistry     Organic Chemistry     Organic Chemistry     Organic Chemistry     Organic Chemistry     Organic Chemistry     Organic Chemistry     Spectroscopy     Organic Chemistry     Organic Chemistry      | Apply<br>99.7 | L Download Scopu     Highest percentile     ↓     1/340     1/340     7/340     7/340     7/340     7/340     7/340     7/340     7/340     7/340     7/340     7/340     7/340     7/340     7/340     7/340     7/340     7/340     7/340     7/340     7/340     7/340     7/340     7/340     7/340     7/340     7/340     7/340     7/340     7/340     7/340     7/340     7/340     7/340     7/340     7/340     7/340     7/340     7/340     7/340     7/340     7/340     7/340     7/340     7/340     7/340     7/340     7/340     7/340     7/340     7/340     7/340     7/340     7/340     7/340     7/340     7/340     7/340     7/340     7/340     7/340     7/340     7/340     7/340     7/340     7/340     7/340     7/340     7/340     7/340     7/340     7/340     7/340     7/340     7/340     7/340     7/340     7/340     7/340     7/340     7/340     7/340     7/340     7/340     7/340     7/340     7/340     7/340     7/340     7/340     7/340     7/340     7/340     7/340     7/340     7/340     7/340     7/340     7/340     7/340     7/340     7/340     7/340     7/340     7/340     7/340     7/340     7/340     7/340     7/340     7/340     7/340     7/340     7/340     7/340     7/340     7/340     7/340     7/340     7/340     7/340     7/340     7/340     7/340     7/340     7/340     7/340     7/340     7/340     7/340     7/340     7/340     7/340     7/340     7/340     7/340     7/340     7/340     7/340     7/340     7/340     7/340     7/340     7/340     7/340     7/340     7/340     7/340     7/340     7/340     7/340     7/340     7/340     7/340     7/340     7/340     7/340     7/340     7/340     7/340     7/340     7/340     7/340     7/340     7/340     7/340     7/340     7/340     7/340     7/340     7/340     7/340     7/340     7/340     7/340     7/340     7/340     7/340     7/340     7/340     7/340     7/340     7/340     7/340     7/340     7/340     7/340     7/340     7/340     7/340     7/340     7/340     7/340     7/340     7/340     7/340     7/340     7/340     7/340  | s Source List C<br>Citations<br>2017-20 J<br>50,948<br>21,170<br>21,027 | D Learn more ab<br>View metrics for y<br>Documents<br>2017-20 $\downarrow$<br>110<br>183<br>211 | out Scopus Source<br>rear: 2020<br>% Cited ↓<br>92<br>98<br>88 |     |
| S      | Sources  Subject area  Filter refine list  Filter refine list  Display only Open Access Journals  Display only Open Access Journals  Outs for 4-year timeframe  No minimum selected  Minimum cltations  Minimum dcuments  Ciscore highest quarile  Show only itles in top 10 percent                                                                                                    | Organic Chemistry     Organic Chemistry     Organic Chemistry     Organic Advector Computer Science     Organical Intelligence     Computer Science (miscellaneous)     Computer Science (miscellaneous)     Computer Science Applications     Computer Science Applications     General Commuter Science                                                                                                    | Core 4        | Download Scopu<br>Highest percentile<br>J/340<br>Oncology<br>99%<br>J/340<br>Oncology<br>99%<br>J/382<br>Materials Chemistry<br>99%<br>J/382<br>Molecular Biology<br>99%     J/383                                                                                                    | s Source List (<br>Citations<br>2017-20 J<br>50,948<br>21,170           | D Learn more abo<br>View metrics for y<br>Documents<br>2017-20 $\psi$<br>110<br>183             | out Scopus Source<br>rear: 2020<br>% ⊂ited ↓<br>92<br>98       |     |
| S      | Sources          Subject area         Subject area         Filter refine list         Apply         Clear filters         Display only Open Access Journals         Counts for 4-year timeframe         Minimum citations         Minimum citations         Minimum distance         Citescore highest quartile         Show only titles in top 10 percent         Citescore highest quartile         Show only titles in top 10 percent         Citescore highest quartile         Show only titles in top 10 percent         Citescore highest quartile         Show only titles in top 10 percent         Citescore highest quartile         Show only titles in top 10 percent         Citescore highest quartile         Citescore highest quartile         Citescore highest quartile         Citescore highest quartile         Citescore highest quartile         Citescore highest quartile         Citescore highest quartile         Citescore highest quartile         Citescore highest quartile         Citescore highest quartile         Citescore highest quartile         Citescore highest quartile         Citescore highest quartile         Citescore highest quartile                                                                                                    | Organic Chemistry     Organic Chemistry     Organic Chemistry | Apply<br>99.7 | Download Scopu     Highest percentile     J     J/340     Oncology     99%     J/340     J/292     Materials Chemistry     99%     J/382     J/382 | s Source List C<br>Citations<br>2017-20 J<br>50,948<br>21,170<br>21,027 | D Learn more ab<br>View metrics for y<br>Documents<br>2017-20 $\downarrow$<br>110<br>183<br>211 | out Scopus Source<br>rear: 2020<br>% Cited ↓<br>92<br>98<br>88 |     |

## **ASJC**

А

All Science Journals Codes (ASJC) - is journals classification, used by Scopus and is represented by 26 subject areas and 334 subcategories.

F

Full list of ASJC could be found in Scopus Source Title List here: https://www.elsevier.com/solutions/scopus/how-scopus-works/content - ASJC classification codes.

C D

You can use ASJC codes in Scopus Advanced search: Subjmain (ASJC code)

Example: subjmain (3322) - Scopus returns documents from all sources assigned to Urban Studies

| A                     | В                                                      | C D                        |                           |                                                                                                    |
|-----------------------|--------------------------------------------------------|----------------------------|---------------------------|----------------------------------------------------------------------------------------------------|
| Code                  | Description                                            | code 💌 Description         |                           |                                                                                                    |
| 3207                  | Social Psychology                                      |                            |                           |                                                                                                    |
| 1                     | Social Sciences                                        |                            |                           | < Basic Advanced Search tips ⑦                                                                                                    |
| 3300                  | General Social Sciences                                | TIPS: list of              | SJC                       | Search                                                                                                    |
| 3301                  | Social Sciences (miscellaneous)                        |                            |                           |                                                                                                    |
| 3302                  | Archaeology                                            | will help you              |                           | Enter query string                                                                                                    |
| 3303                  | Development                                            |                            |                           |                                                                                                    |
| 3304                  | Education                                              | selecting su               | CL                        | Subjmain (3322)                                                                                                    |
| 3305                  | Geography, Planning and Development                    | areas and                  |                           |                                                                                                    |
| 3306                  | Health(social science)                                 |                            | 11 1                      |                                                                                                    |
| 3307                  | Human Factors and Ergonomics                           | subcategori                | in 135,947 docum          |                                                                                                    |
| 3308                  | Law                                                    |                            |                           | Outline query Add Author name / Affiliation Clear form Search Q                                                                       |
| 3309                  | Library and Information Sciences                       | your submis                | SUBIMAIN ( 3322 )         |                                                                                                    |
| 3310                  | Linguistics and Language                               | form                       | 500J#MARY (5522)          |                                                                                                    |
| 3311                  | Safety Research                                        | torm                       | 🥒 Edit 🖽 Save 🗘 Set alert |                                                                                                    |
| 3312                  | Sociology and Political Science                        |                            |                           |                                                                                                    |
| 3313                  | Transportation                                         |                            |                           |                                                                                                    |
| 3314                  | Anthropology                                           |                            | Search within results     | Documents Secondary documents Patents                                                                                                 |
| 3315                  | Communication                                          |                            |                           |                                                                                                    |
| 3316                  | Cultural Studies                                       |                            | Refine results            | Da Analyze search results Show all abstracts                                                                                          |
| 3317                  | Demography                                             |                            |                           |                                                                                                    |
| 3318                  | Gender Studies                                         |                            | Limit to Exclude          | All Y CSV export V Download View citation overview View cited by                                                                      |
| 3319                  | Life-span and Life-course Studies                      |                            |                           |                                                                                                    |
| 3320                  | Political Science and International Relations          |                            | Open Access 🗸 🗸           | Document title Authors                                                                                                    |
| 3321                  | Public Administration                                  |                            |                           |                                                                                                    |
| 3322                  | Urban Studies                                          |                            | Year 🗸                    | 1     Plural city: layered singularities and urban design:     Beretić, N., Dukanovic       case of Belgrade City (RS)     Campus, G. |
|                       | Veterinary                                             |                            | Author name 🗸             | Open Access                                                                                                    |
| 3400                  | General Veterinary                                     |                            |                           | * open needs                                                                                                    |
| 3401                  | Veterinary (miscalleneous)                             |                            | Subject area 🗸 🗸          | View abstract ~ 1Cate View at Publisher Related documents                                                                             |
| <ul> <li>E</li> </ul> | Conf. Proceedings post-1995 Conf. Proceedings pre-1996 | More info Medline ASJC cla | cation codes              |                                                                                                    |

ELSEVIER

| Cited                                                     | Ine | Enter                                                                                                    | auery string<br>RCTITLE("Nevrol, zhu                                 | rnal" or "Nevrologie                                                   | cheskij | zhurnal                                    | Search tips 👁                                     | Operators<br>AND<br>OR<br>AND NOT<br>PRE/<br>W/                                                                                                    | + + + + +                               |
|-----------------------------------------------------------|-----|----------------------------------------------------------------------------------------------------|----------------------------------------------------------------------|------------------------------------------------------------------------|---------|--------------------------------------------|---------------------------------------------------|----------------------------------------------------------------------------------------------------|-----------------------------------------|
|                                                           |     |                                                                                                    | ery string<br>CTITLE("Economic 1                                     | Thought and Prac                                                       | tice" o | or "Ekon                                   | Clear form Search Q<br>omska misao i praksa")     | Field codes ③<br>Textual Content<br>Affiliations<br>Authors                                                                                                    | > > >                                   |
| Refine search<br>Search within results<br>Filters<br>Year | -   | ents Preprints Patents Secondary documents<br>econdary documents found<br>Export View cited by Email results<br>Document title<br>Article<br>Diverzifikacija zvoza i rast produktivnosti: Analiza<br>industrijskih sektora u Republici Hrvatskoj<br>ICate 7 | Research data त्र<br>Authors<br>Bašić, M., Novak, I.,<br>Bošnjak, M. | About secon<br>Sort by Date (<br>Source<br>Ekonomska misao i<br>praksa |         | uments ①<br><u> ⊞</u> :≡<br>Citations<br>1 | Search Tips 👁                                     | Biological Entities<br>Chemical Entities<br>Conferences<br>Document<br>Editors<br>Funding<br>Keywords<br>Publication<br>References<br>Reference (REF)<br>Reference (REF)<br>Reference (REF)<br>Reference (REF)<br>Reference Author (REFAUTH)<br>Reference Finst Page Numbers (REFPAGE)<br>Reference Publication Year<br>(REFPUBYEAR)<br>Reference Source Title<br>(REFSRCTTLE)<br>Opcators | > > > > > > > > + + + + + + + + + + + + |
| Range Individual                                          | 2   | Article<br>Determining travel motivations of wellness<br>tourism<br>1Cate 7                                                                                                    | Težak Damijanić, A., Šergo,<br>Z.                                    | Ekonomska Misao I<br>Praksa, 1(1), pp. 3–20                            | 2023    | 15                                         | Add Author name / Affiliation Clear form Search Q | AND NOT<br>PRE/<br>W/<br>Field codes ①<br>Textual Content<br>Affilations<br>Authors<br>Biological Entities                                                                                                    | +++ > > > >                             |
| from to Source title Ekonomska 166                        | 3   | Article<br>Efficiency of insurance companies in croatia                                                                                                    | Uckar, D., Petrovic, D.                                              | Ekonomska Misao i<br>Praksa, 31(1), pp. 49–<br>79                      | 2022    | 2                                          | name variants<br>in your<br>submission<br>form    | Chemical Entities<br>Conferences<br>Document<br>Editors<br>Funding<br>Keywords<br>Publication<br>References<br>Reference (REF)                                                                                                    | > > > > > > > + + +                     |
| Misao I Praksa Economic 24 Thought And Practice Cancel    | 4   | Article<br>Barriers to bank loans and SMEs earnings:<br>Evidence from Kosovo<br>ICate A                                                                                                    | Jusufi, G., Ramaj, V., Ukaj,<br>F.                                   | Ekonomska Misao i<br>Praksa, 31(1), pp. 3–24                           | 2022    | 4                                          |                                                   | Reference Article Number<br>(REFARTNUM)<br>Reference Author (REFAUTH)<br>Reference First Page REFPAGEFIRST)<br>Beference Pauliage (REFPAGE)<br>Reference Pauliation Year<br>(REFPUBYEAR)<br>Reference Source Title<br>(REFSRCTITLE)                                                                                                    | + + + + + +                             |
| Exclude Limit to                                          | ]   | Article                                                                                                    |                                                                      |                                                                        |         |                                            |                                                   |                                                                                                    |                                         |

## **Citing documents**

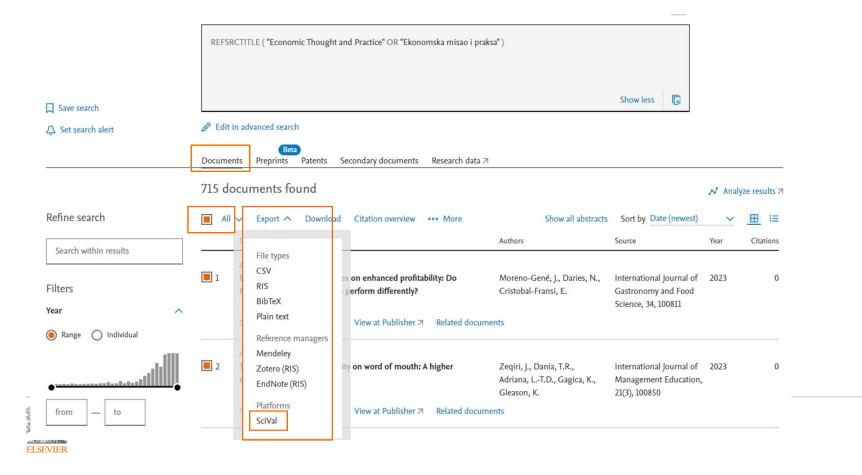

# SciVal\*

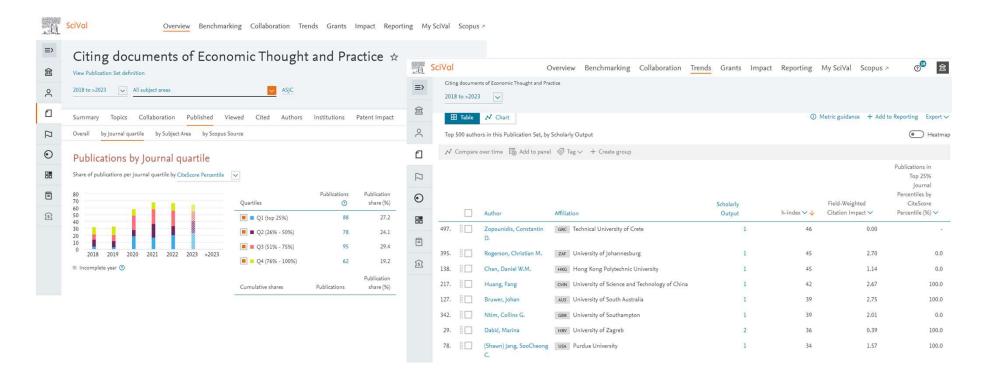

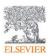

\* SciVal is modular analytical tool. Subscription is required. Learn more at https://www.elsevier.com/research-intelligence/solutions

# **Editor standing**

| Scopus                                                                                          | Q Search         | Sources   | SciVal 7                                        | 0   | <b>心</b>                   | GY GY                                                                                                    |                          |      |            |
|-------------------------------------------------------------------------------------------------|------------------|-----------|-------------------------------------------------|-----|----------------------------|----------------------------------------------------------------------------------------------------|--------------------------|------|------------|
| Start exploring<br>Discover the most reliable, relevant, up-to-date research. All in one place. |                  |           | Scopus                                          |     |                            | Q Search So                                                                                                    | ources SciVal⊐ (?        | Ŷ    | 俞          |
| ☑ Documents         Authors         & Researcher Discovery         Pilot                        | ons              |           |                                                 |     |                            | or profile is generated by Scopus Learn more<br>stajbegović, Jadranka                                                                                                    |                          |      |            |
| Search using: Author name                                                                       |                  |           |                                                 |     |                            | rsity of Zagreb School of Medicine, Zagreb, Croatia Show all author<br>525706 ① 0 0 <u>0</u> <u>Connect to ORCID</u>                                                                                                    | info                     |      |            |
| Enter last name *<br>Mustajbegović                                                              | Enter first name |           |                                                 |     | 🤌 Edit p                   | profile 🗘 Set alert ᠄ E Save to list 🙊 Potential author ma                                                                                                    | tches 🕑 Export to SciVal |      |            |
| + Add affiliation                                                                               |                  | Metrics   | overview                                        |     | Docum                      | nent & citation trends                                                                                                    | Most contributed Topic   | s 🛈  |            |
|                                                                                                 |                  | 1548      | nts by author<br>by <b>1238</b> documents       |     | 14<br>\$tunoo<br>0<br>1990 | Documents Citations 2022                                                                                                    |                          |      |            |
| Check the completeness and                                                                      |                  |           | View h-graph                                    |     | Analyze au                 | uthor output Citation overview                                                                                                    | View all Topics          |      |            |
| correctness of your editors' pro<br>BEFORE submission. You can                                  |                  |           |                                                 |     |                            | Accuments Cited by 1238 Documents 0 Preprints<br>arded Grants                                                                                                    | 173 Co-Authors To        | pics |            |
| corrections                                                                                     |                  |           |                                                 |     | Export all                 | Save all to list                                                                                                    |                          |      | Sort by Da |
|                                                                                                 |                  | View refe | in search results foi<br>erences<br>ument alert | mat | Survey by<br>Borovečki, J  | niversary of the publication of endemic syphilis in bosnia:<br>by the school of public health in zagreb<br>A, Pranjić, N, Mustajbegović, J., Ivanković, D., Vuletić, S.<br>atownrofogie Croatier, 2020, 28(2), pp. 102–104 |                          |      | _          |

ELSEVIER

# Additional sources to check readiness

(recommended and proved by Elsevier)

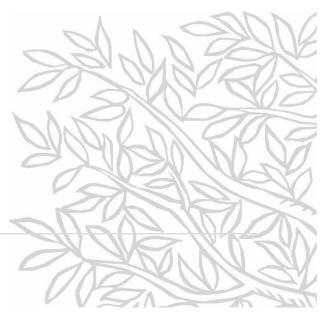

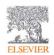

# Self-evaluation for all via www.readyforscopus.com

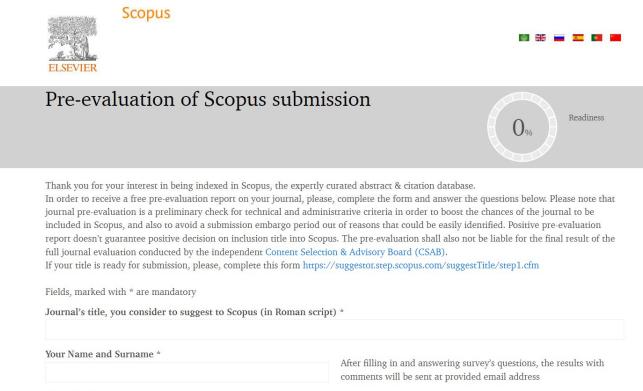

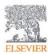

Your role \*

# **Pre-evaluation service for CEE**

- The journal pre-evaluation service serves as a preliminary check for technical and administrative criteria in order to boost the chances of the journal to be included in Scopus, and also to avoid a submission embargo period out of reasons that could be easily identified.
- The pre-evaluation shall also not be liable for the final result of the full journal evaluation as pursued by the independent Content Selection Advisory Board (CSAB).
   Please note that each journal may use this service only one. Duplicate submissions will not be considered.

Complete the form below in order to receive a free pre-evaluation report (in approx. 6 weeks).

# https://bit.lu/scopus-pre-evaluation

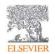

Request a consultation for your journal: <u>https://bit.ly/ELSConsultationRequest</u>

# If you are ready

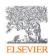

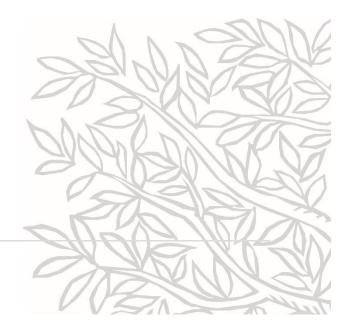

## Complete submission form

Step 1 - Agreement

Thank you for your interest in Scopus.

### https://suggestor.step.scopus.com/suggestTitle/step1.cfm

Scopus TITLE SUGGESTION

#### 1. Agreement

- 2. Before completing the form
- 3. Contact information

Start new suggestion

- 4. Serial title information
- 5. Document upload
- 6. Additional information
- 7. Submit

#### Titles will only be considered for evaluation if they meet the following minimum criteria:

To read how Elsevier uses, collects and shares personal data, please read the Elsevier Privacy Policy

•The title should publish peer reviewed content. The true shows yours per reviewed content.
 The title should be published on a regular basis (i.e. have an ISSN confirmed by the ISSN International Centre). To register an ISSN, please <u>visit this page.</u>
 The title should have that is the publication mating and publication mating practice statement in the English language on its website. To read how Elsevier uses, collects and shares personal data, please read the Elsevier Privacy Policy. Agreement

•Please read our minimum criteria below carefully and be sure that the title you are suggesting for Scopus meets all of them.
•If you are not the publisher of this title, we recommend that you contact the publisher of the title and request that they complete the suggestion form.
•You can save a draft of the suggestion for a sany time and return to your application itart (citck on 'Save draft'), Please note that your \* application will be saved for 7 days.

I am aware of the general guidelines that Scopus uses to select titles.

#### Publication standards

Please check adherence to our Publication Ethics and Malpractice Statement requirement.

Please provide the publication ethics and publication malpractice statement for this title:

Principles of Transparency and Best Practice in Scholarly Publishing:

U Website

Peer review process

http(s)://

A journal's website, including the text that it contains, shall demonstrate that care has been taken to ensure high ethical and professional standards. It must not contain information that might mislead readers or authors, including any attempt to mimic another journal/publisher's site. An 'Aims & Scope' statement should be included on the website and the readership dearly defined. There should be a statement on what a journal will consider for publication including authorship criteria (e.g., not considering multiple submissions, redundant publications) to be included. ISSNs should be clearly displayed (separate for print and electronic).

1

Help F.A.Q.

Name of journal The Journal name shall be unique and not be one that is easily confused with another journal or that might mislead potential authors and readers about the Journal's origin or association with other journals.

CT 0.1 (1.1) ELSEVIER

# After submission

- Upon completion, an automatic confirmation e-mail will be sent to applicant's email address with Tracking ID number to track evaluation process <u>here</u>
- In general, serial titles will be evaluated within 6 months. If after 6 months no final decision has been made yet – contact <u>titlesuggestion@scopus.com</u>, using title and ISSN in subject field

### In case of positive decision:

- Within 1 month after accepting the serial title, the permission holder (usually the publisher) will receive a message with request to sign in Permission Form (technical details of content collection). If no such Permission was received within 1 month – contact <u>bd-</u> <u>scm@elsevier.com</u>
- The first indexed articles should appear in Scopus within 3 months after signing the Permission form (*Hint: Articles can be found in Scopus through a search by using the journal's title name or ISSN*). If articles couldn't be found in Scopus within 3 months after signing the Permission Form please contact: <u>bd-scm@elsevier.com</u>

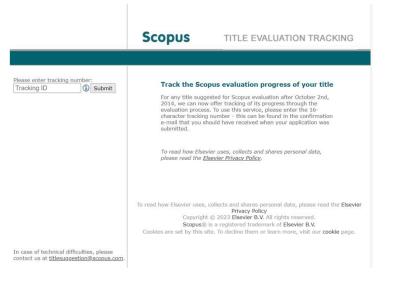

# After submission (2)

### In case of negative decision

Scopus will provide you with feedback and comments on how to improve and an embargo date. You can submit your title again after the embargo period has expired. Please note that you will be required to upload a cover letter, explaining how the comments from the previous review round have been addressed.

### Adding to Source Browse Title List

- Newly accepted titles will be added to the 'Accepted titles' sheet in Source Title List on a monthly basis
- The main Scopus Source Title list is updated twice per year: in spring and autumn
- Depending on whether the serial title has been fully profiled in Scopus, it will be added to the main Scopus Title list.

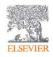

# Indexing in Scopus

- Usually the ongoing indexing of content takes between 3 weeks and 2 months from content appearing online at publisher's website to appearing in Scopus (depending on content quality and options to provide content in signed Permission form).
- Set Scopus search alert (see: <u>How do I create and manage my Alerts?</u>) on newly added articles from your title to track timely indexing
- If you noticed delay with your title's content indexing in Scopus, please, fill in form or contact: Scopus Support (ELS) <u>ScopusSupport@elsevier.com</u>
- Set Scopus citation alert (see: <u>How do I create and manage my Alerts?</u>) on your title's articles citing. It will help to monitor your title's content citing and track impact of your title.
- Track your title's impact progress by monitoring your journal metrics, including monthly updated CiteScore Tracker (see: <u>CiteScore and CiteScore Tracker</u>).
- If you found incorrect information in your title's documents in Scopus or missed documents, please, submit request on correction via form or contact Scopus Support (ELS) <u>ScopusSupport@elsevier.com</u>.
- If there's the necessity to change the serial title's name or ISSN, or Publisher, or subject areas, please, fill in the <u>form</u> or contact Scopus Support (ELS) <u>ScopusSupport@elsevier.com</u> and provide eligible evidences of required changes (e.g. already done corrections in ISSN Center, link at publisher's website). Scopus team will check provided information and requested changes. Please, note: all correction regarding to source title, ISSN, publisher, subject areas and source's website are updated twice a year (in spring and autumn).

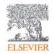

# Additional sources

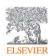

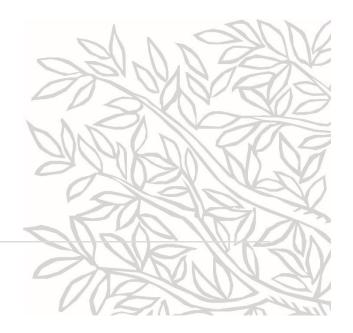

### https://www.elsevier.com/plpl/events/elsevier-training-and-demowebinars

#### Elsevier Online Training Hub

Webinars for Central and Eastern Europe

| What do you want to learn today?<br>Improve your research work, library work and get new insights from research<br>information arena in many languages.<br>Follow to your country page for local webinars: English   Bulgarian   Croatian  <br>Czech   Polish   Romanian   Ukrainian                                     | Upcomi     Recorde     Request | Recorded Webinars |            |  |
|----------------------------------------------------------------------------------------------------|--------------------------------|-------------------|------------|--|
| Upcoming live Webinars in English                                                                                                    |                                |                   |            |  |
| Title                                                                                                    | Topic                          | Date              | Hour (CET) |  |
| What's New with Scopus and SciVal? $\rtimes$ Keep up-to-date on the most recent Scopus and SciVal enhancements.                                                                                                    | Scopus                         | 10/5/2022         | 10:00      |  |
| Improving scholarly journal publishing and visibility »<br>Do you publish scholarly journal(s)? Join us to learn how The Journal of Sustainable Mining met-<br>publishing success with Digital Commons, and how your institution can benefit with support<br>from Digital Commons, Scopus and other tools from Elsevier. | Journal<br>publishing          | 18/5/2022         | 10:00      |  |
| 10 Things You Need to Know About Open Access & Transformative Agreements »<br>Join us for a primer on the dynamic areas of Open Access & Transformative Agreements.                                                                                                    | ScienceDirect                  | 24/5/2022         | 10:00      |  |
| Increasing Journal Success with Scopus? >> Learn how journal publishers can optimize their success with the Scopus content selection process.                                                                                                    | Scopus                         | 7/6/2022          | 10:00      |  |

### https://www.elsevier.com/solutions/sc opus/how-scopusworks/content/content-policy-andselection

ELSEVIER About Elsevier Products & Solutions Services Shop & Discover Q. @ P &

Home > All Solutions > Scopus > How Scopus works > Scopus Content > Content Policy and Selection

#### Content Policy and Selection

Title evaluation process Re-evaluation and Ethics Books and Conferences Preprints Awarded Grants

#### You need quality content, and Scopus delivers: An overview for individual researchers

For your research to be the best that it can be, you need access to the most up-to-date and highest quality interdisciplinary content out there. This is why Scopus has a clearly stated selection policy and an internationally acclaimed board of selection experts so you can be sure that what you see on Scopus meets your high standards.

While most of the information provided on this page is written for publishers wishing to have their content included on Scopus, we invite you to read on. We hope you'll get a sense of the level of scrutiny and focus on authority that is the hallmark of Scopus.

#### Continuously reviewing and expanding Scopus: What publishers need to know

As the largest indexer of global research content, Scopus includes titles from more than 7,000 publishers worldwide. These journals, books and conference papers are visible to millions of Scopus users, who in turn read your content and then cite it in their papers, in grant applications and reports, or in patent applications. To ensure that Scopus serves the broad information needs of researchers, our Content Selection & Advisory Board (SCAB) continuously reviews suggestions and publishing programs in order to expand our content listings.

#### Scopus helps to:

- Increase the visibility of your publication(s)
- Give you access to a global audience of researchers and experts for peer review programs
- Track the performance of your publication(s)

### https://www.elsevier.com/sol utions/digitalcommons/journal-publishing

ELSEVIER

9 0 E 📰

We are developing the new Elsevier website to better serve you. Try the new experience (beta) >

Home > All Solutions > Digital Commons > Journal publishing

### Give the journals your institution publishes the reach & impact they deserve with Digital Commons Journals

Digital Commons Journals makes it easy for institutions of any size or type to + publish high-quality open access Journals with minimal effort or platform expertise. You get:

- Secure, reliable cloud-hosting for your journals
- Professional-grade publishing tools that streamline submissions and peer review
- · Dedicated support that includes training for site administrations and journal editors

And more

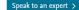

#### All-in-one journal publishing platform

Discover an article submission process and peer-review management system that's easy to use. We offer a scalable service that grows with you: whether your institution is in the early stages of developing a publishing strategy or if you have an established publishing program focused on improving journals to enhance their reputation.

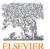

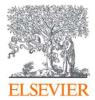

# Thank you

Galina Yakshonak

|g.yakshonak@elsevier.com

http://www.elsevier.com

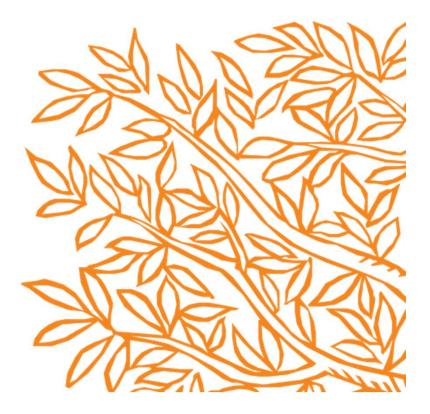